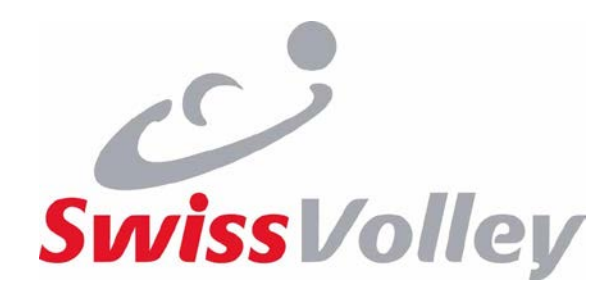

# **Einführung e-Scoresheet in der NLB**

# Zentralkurs 2018 Schiedsrichter nationales Kader

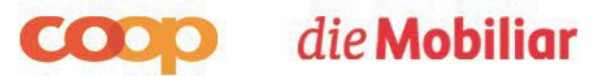

BLS . Schulthess Klinik | Concordia . DAKINE . k-sales . Mikasa . NIKE . Swatch

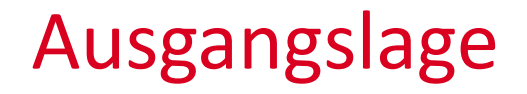

#### Einführung des e-Scoresheets in der NLB auf die Saison 2018-2019

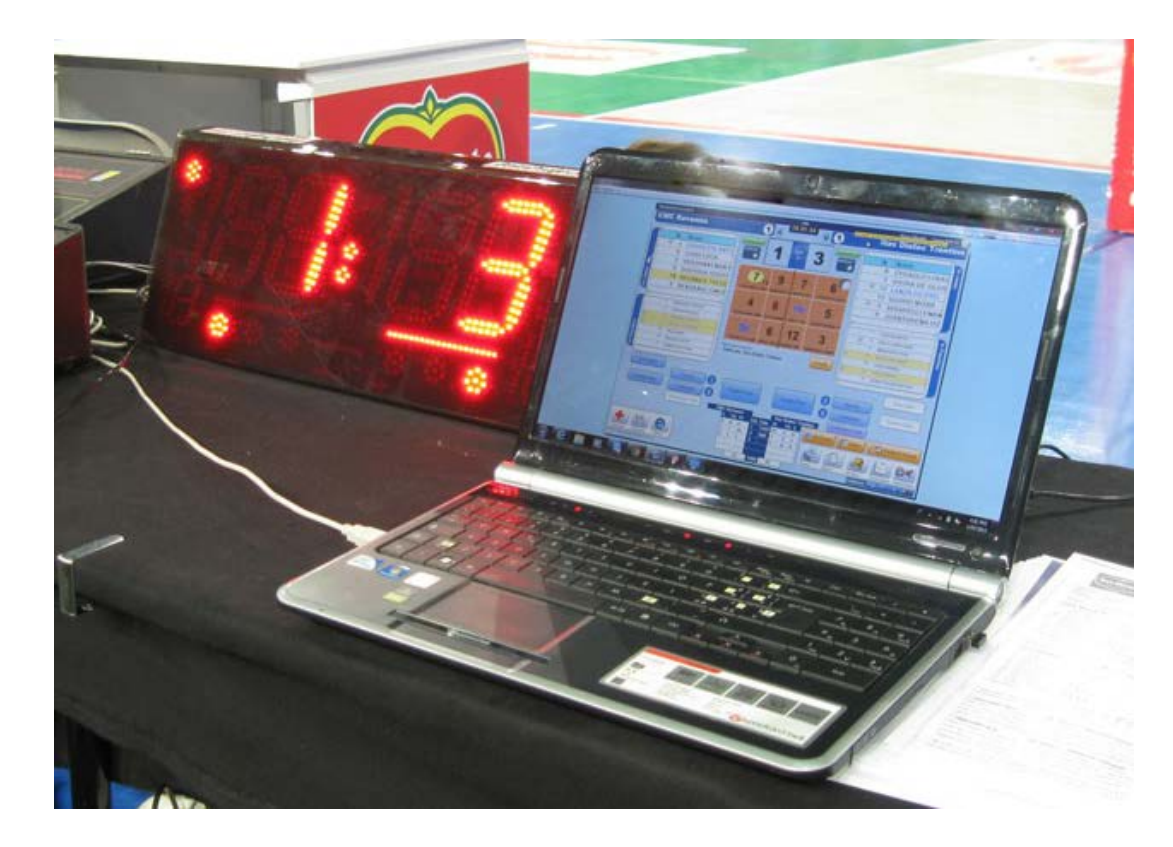

# Ausgangslage

- Wer hat noch nie etwas von e-Scoresheet gehört?
- Wer kennt e-Scoresheet bereits?
- Wer ist bereits am e-Scoresheet ausgebildet?
- Wer hat bereits Erfahrung als 'e-Scorer'?

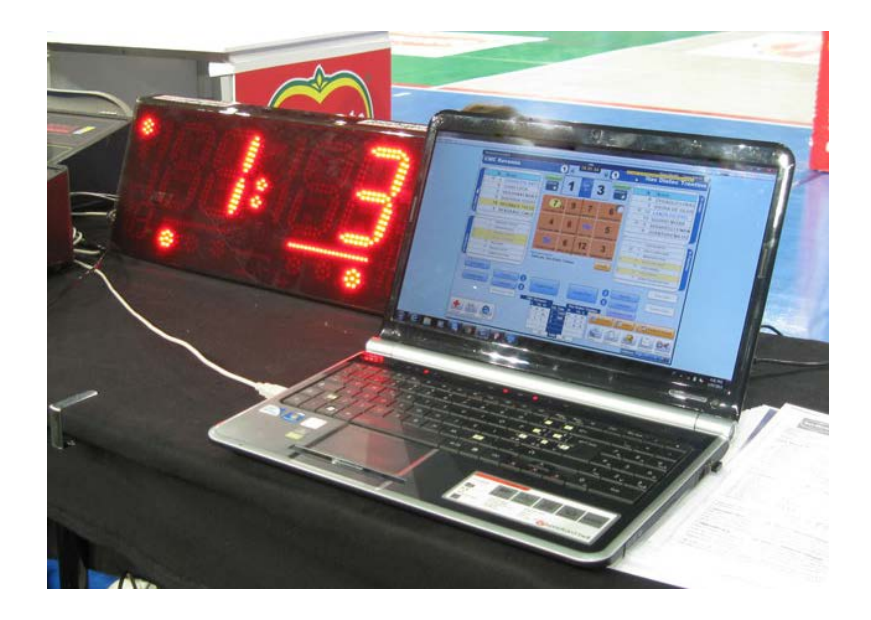

#### Agenda

- Ausgangslage / Zielsetzungen / Abgrenzung
- Ausbildung und Training Weg ins Ziel
- Programme und Hilfsmittel
- 'best practice'
- Fragen/Diskussion

# Zielsetzungen

Es geht darum, die Schiedsrichter (primär die NLB-Schiedsrichtern / EG 3 und 4, die bis jetzt noch nicht mit dem e-Scoresheet gearbeitet haben)

- über die Ausbildung und das Training für das e-Scoresheet zu informieren, die jeder Schiedsrichter des nationalen Kaders absolvieren muss;
- über die dazu vorhandenen Instrumente zu informieren (E-Learning Modul, e-Scoresheet Diktat, …);
- über einige wichtige Punkte beim Einsatz des e-Scoresheets zu informieren ('best practice'), die dem Schiedsrichter das Leben beim Einsatz des e-Scoresheets einfacher machen.

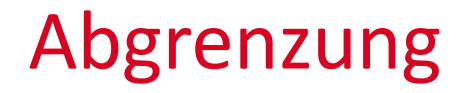

Es geht heute nicht darum,

die Schiedsrichter am e-Scoresheet auszubilden und zu trainieren.

# e-Scoresheet – der Weg ins Ziel

- Information zur Einführung des e-Scoresheets in der NLB (ZK 2018)
- Auftragserteilung für die Ausbildung und das Training e-Scoresheet an alle Schiedsrichter des nationalen Kaders (E-Mail; erste Hälfte September)
- Ausbildung und Training individuell durch alle Schiedsrichter des nationalen Kaders
	- Ausbildung: E-Learning Modul
	- G Training: Matchblatt-Diktat bzw. Einsatz bei Trainingsspiel
- Melden Abschluss Ausbildung (E-Mail)
- Das Ziel muss vor Beginn der Meisterschaft erreicht werden!

# e-Scoresheet – Rahmenbedingungen

- Englisch (ursprünglich nur …)
- Windows (≠ Apple/Mac)

- E-Learning Modul von Swiss Volley
	- <http://swissvolley-escoresheet.prod2.lernetz.ch/>

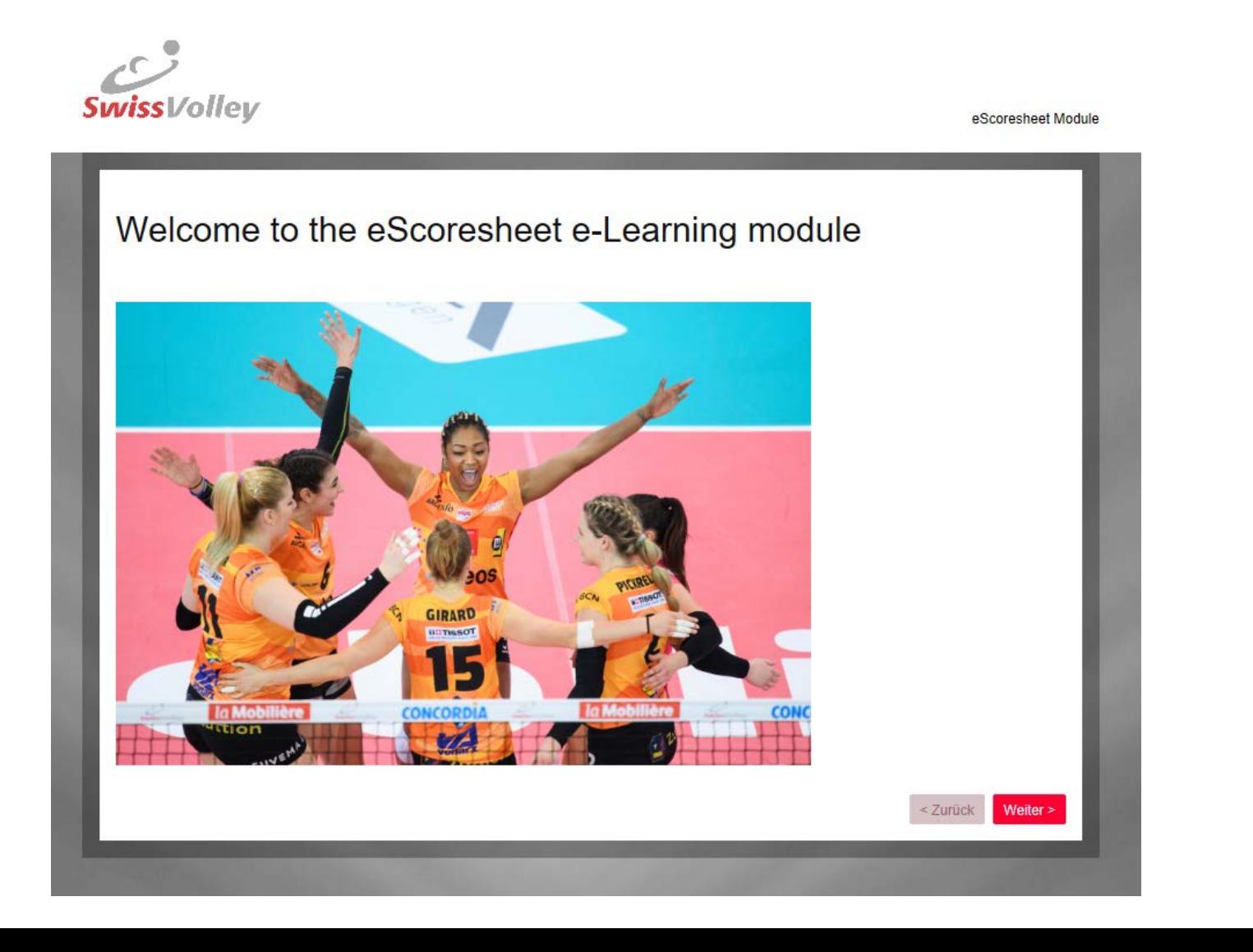

- E-Learning Modul von Swiss Volley
	- <http://swissvolley-escoresheet.prod2.lernetz.ch/>
- Swiss Volley Homepage
	- DataProjekt e-Scoresheet Manual
	- e-Scoresheet Checkliste (Swiss Volley)
	- Listen e-Scorer der Mannschaften

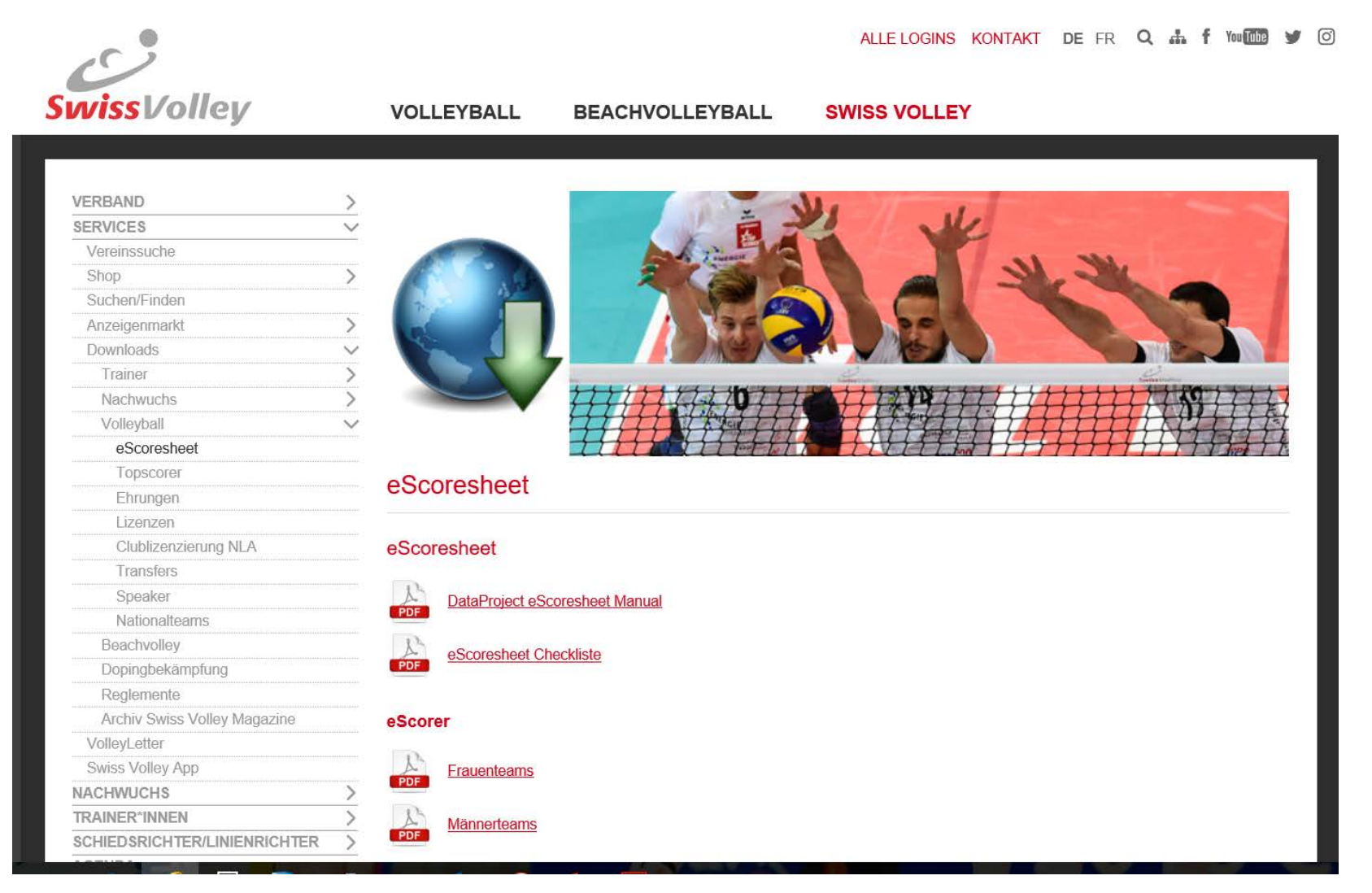

- E-Learning Modul von Swiss Volley
	- <http://swissvolley-escoresheet.prod2.lernetz.ch/>
- Swiss Volley Homepage
	- DataProjekt e-Scoresheet Manual
	- e-Scoresheet Checkliste (Swiss Volley)
	- Liste e-Scorer der Mannschaften
- DataProject Homepage
	- e-Scoresheet Programm
	- DataProjekt Web Competition Manager

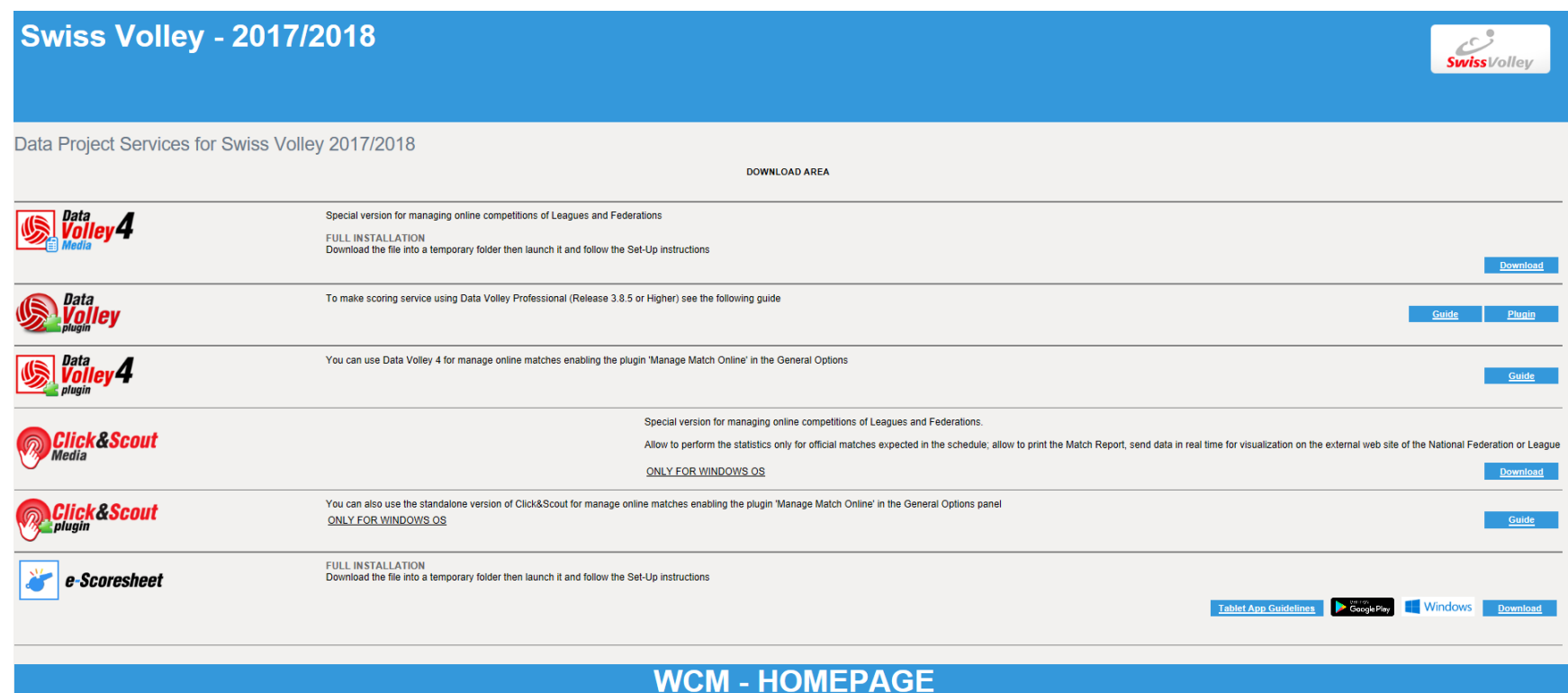

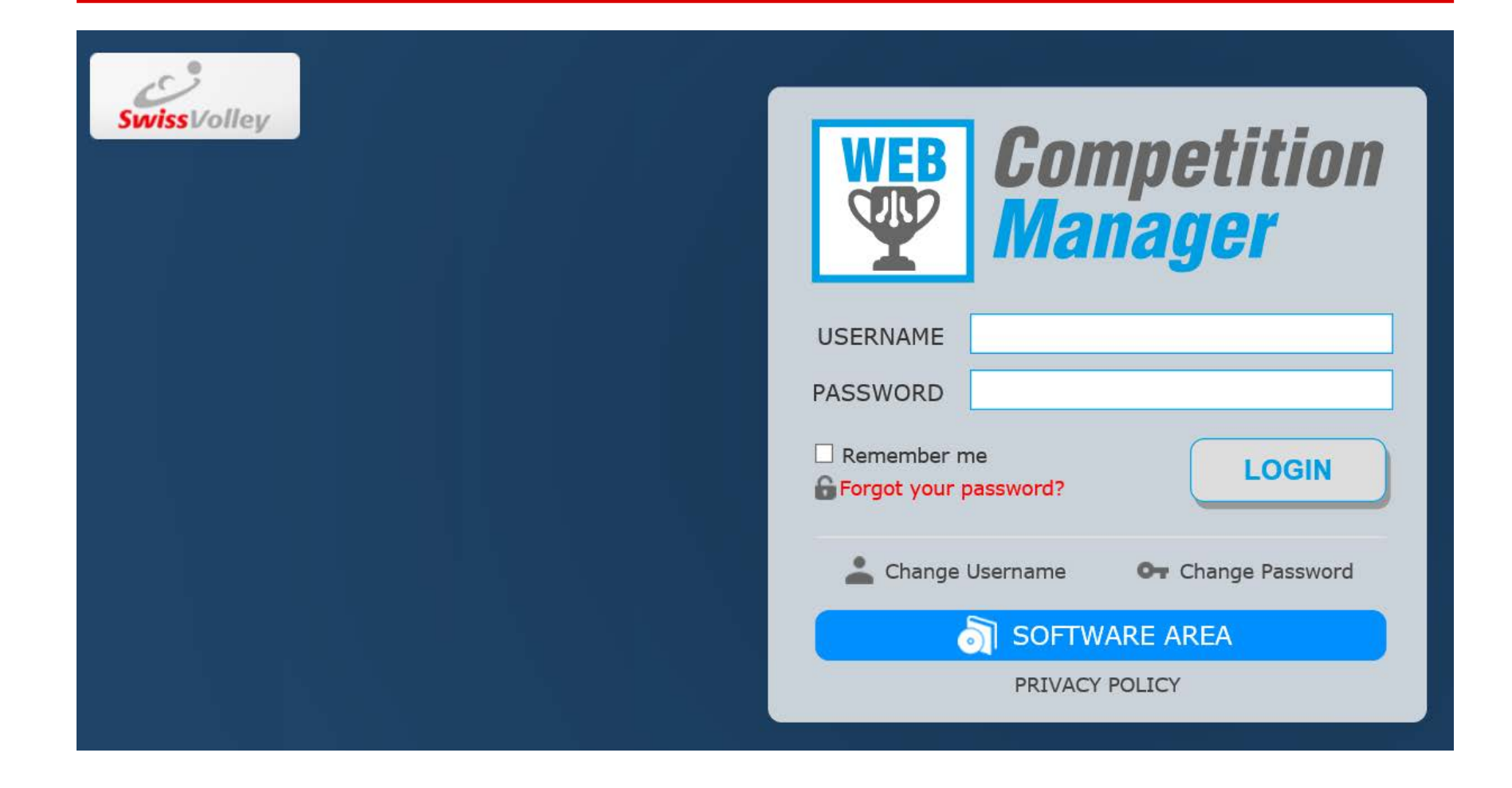

- E-Learning Modul von Swiss Volley
	- <http://swissvolley-escoresheet.prod2.lernetz.ch/>
- Swiss Volley Homepage
	- DataProjekt e-Scoresheet Manual
	- e-Scoresheet Checkliste (Swiss Volley)
	- Liste e-Scorer der Mannschaften
- DataProject Homepage
	- e-Scoresheet Programm
	- DataProjekt Web Competition Manager
- SSK
	- e-Scoresheet Diktat

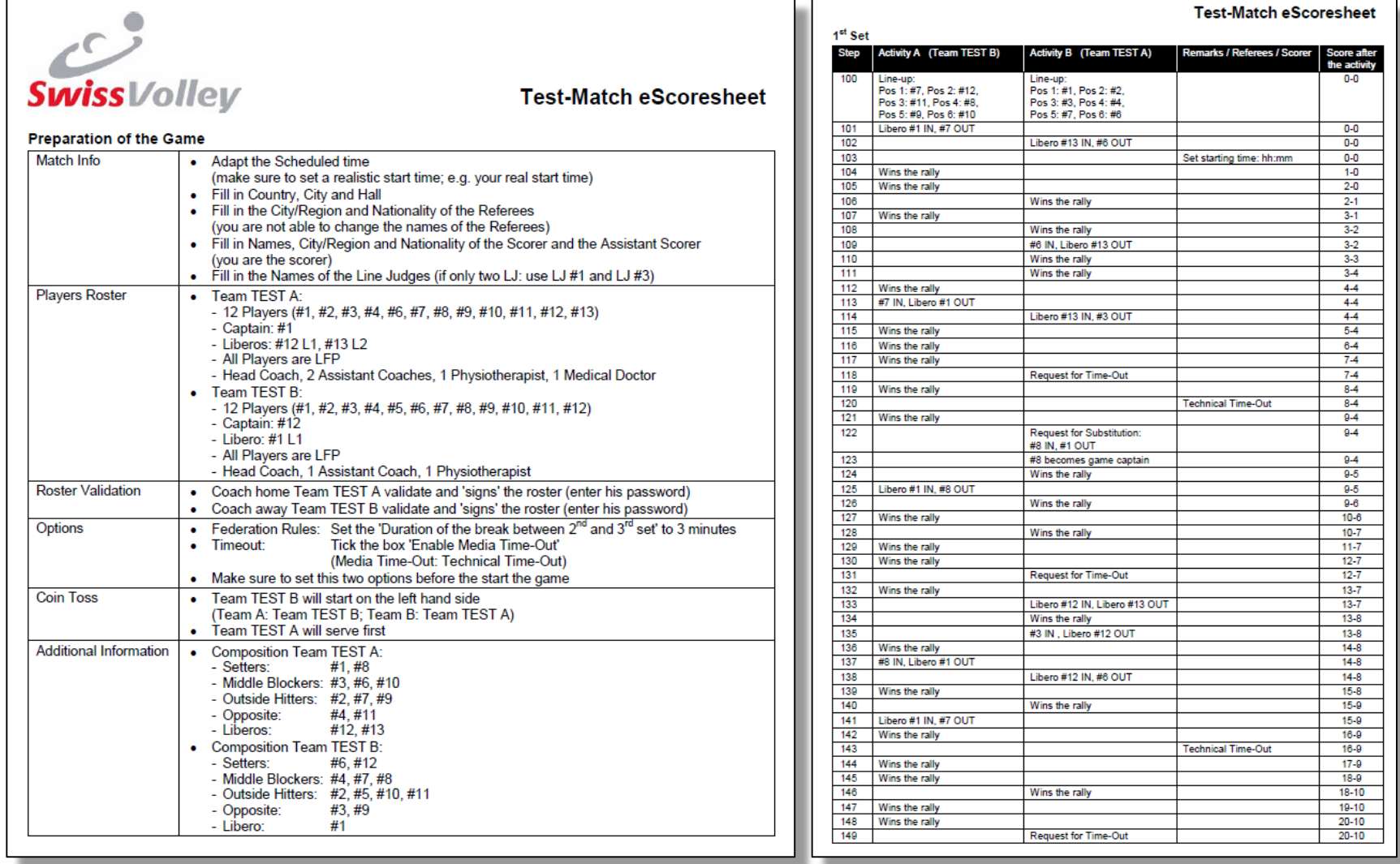

- Zeitverhältnisse vor Spielbeginn berücksichtigen
	- früher in der Halle / auf dem Spielfeld (v.a. zu Beginn der Meisterschaft)
	- 'Unterschriften' durch Coaches vor der Auslosung
	- Mannschaften/Coaches haben oft wenig/keine Erfahrung
- Maus vs. Touchpad
- Spielerwechsel: 'drag & drop'
- USB Schnittstellen (genügend!)
	- USB-Stick
	- *<del>s</del>* Maus
	- Drucker (optional)
	- Lite-Score (optional)

- Einstellungen bei 'Optionen'
	- G Captain on Court
	- Libero
	- Starting line-up

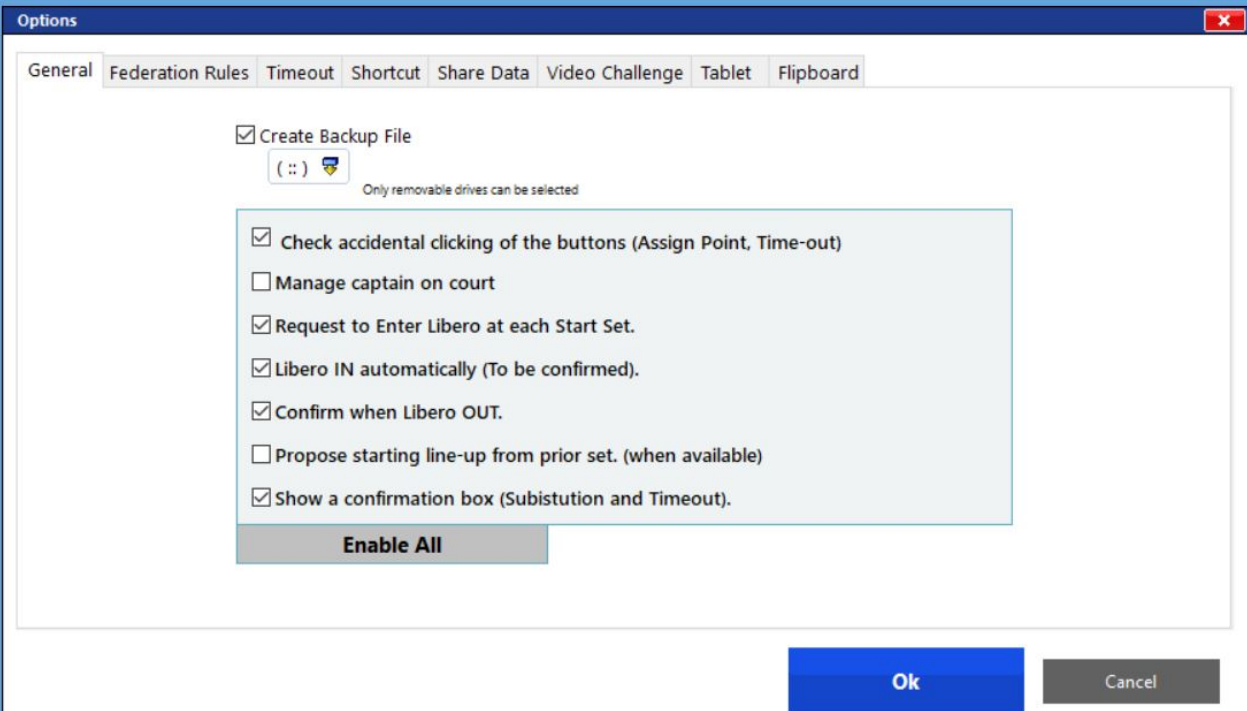

- Einstellungen bei 'Optionen'
	- G Captain on Court
	- Libero
	- Starting line-up
	- Pause zwischen 2. und 3. Satz

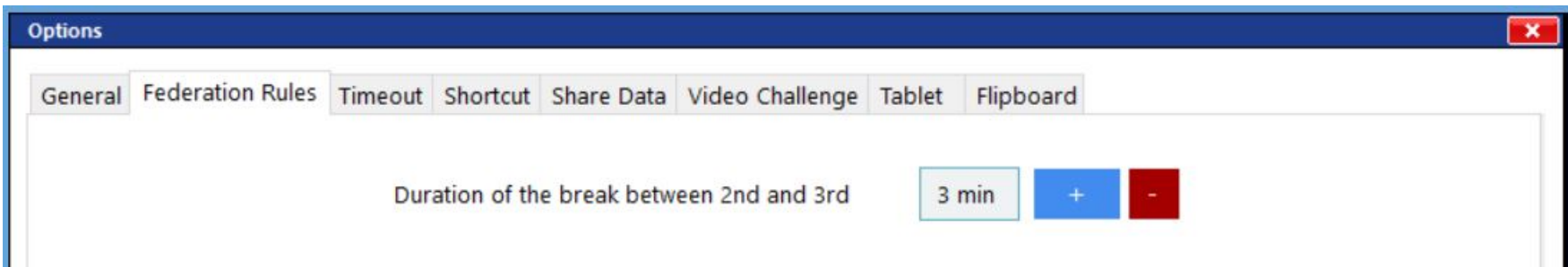

- Einstellungen bei 'Optionen'
	- G Captain on Court
	- Libero
	- Starting line-up
	- Pause zwischen 2. und 3. Satz
	- G Technical Time-Out (Media Time-Out)

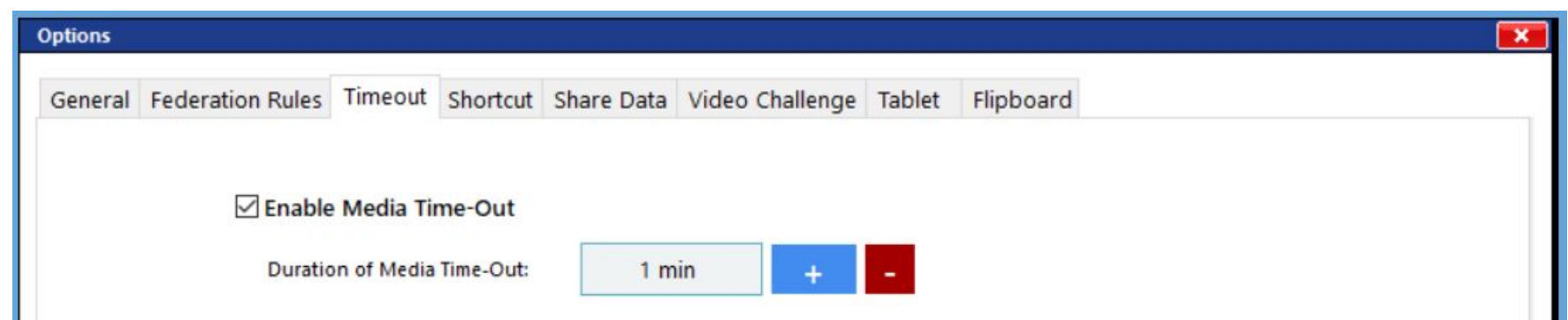

- History (Funktion muss angewendet werden können)
- Set Preview (Visualisierung Matchblatt aktuell)
- …

#### Fragen/Diskussion – und Ergänzungen

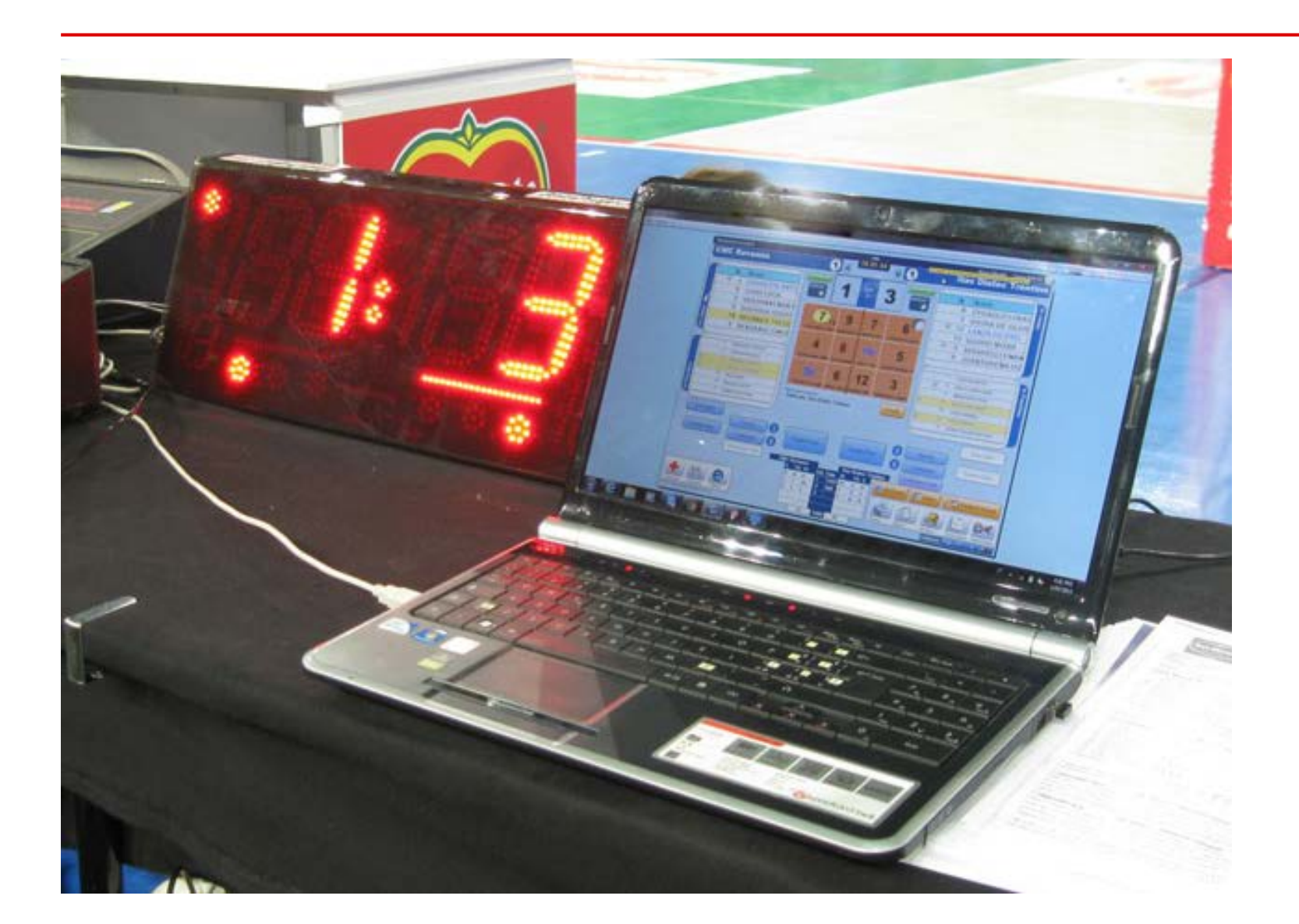

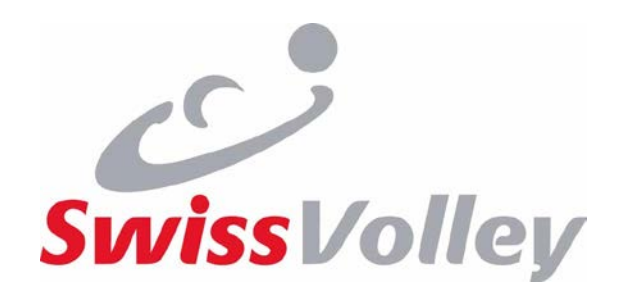

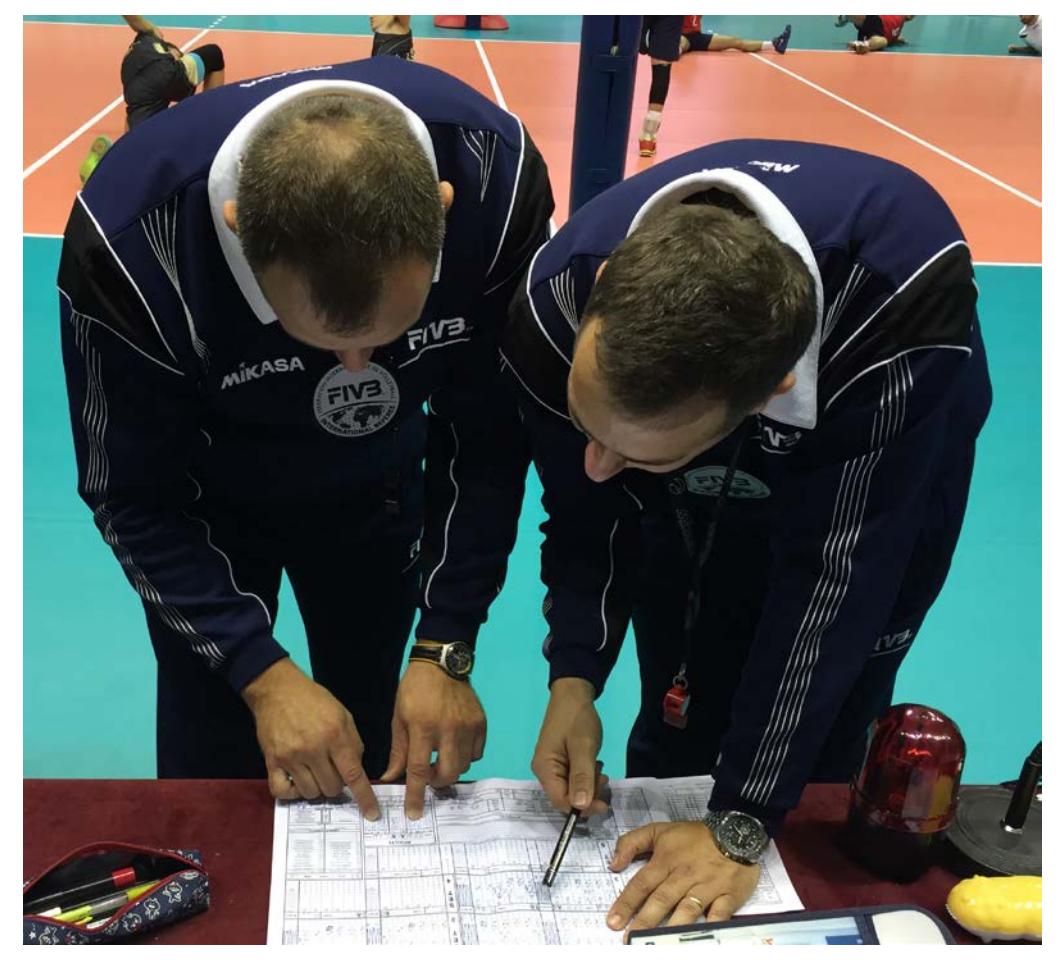

#### Wir danken unseren Partnern und Sponsoren Nous remercions nos partenaires et nos sponsors

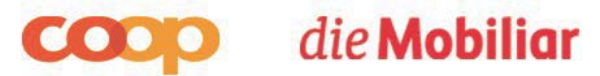

BLS . Schulthess Klinik | Concordia . DAKINE . k-sales . Mikasa . NIKE . Swatch